### **Object-oriented Programming for Automation & Robotics**

#### **Carsten Gutwenger LS 11 Algorithm Engineering**

#### Lecture 8 • Winter 2011/12 • Dec 6

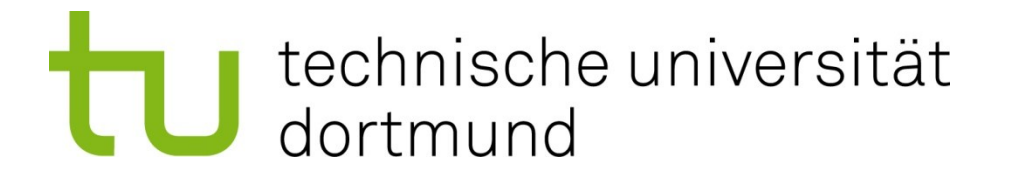

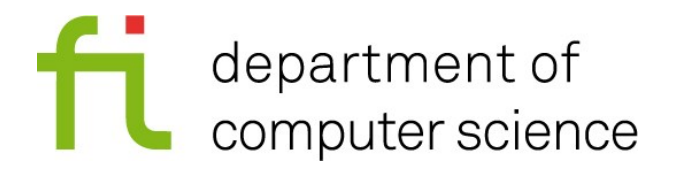

#### **Custom Types**

- So far we have used built-in types (**int**, **float**, …) and types defined in the C++ standard library (std::string, std::vector)
- Now we define our own data types
- C++ allows us to define new data types that behave just like built-in and std:: types

### **Example: A data type for points**

- We will implement a custom data type for representing points on the screen
- **Requirements:** 
	- a point has an **x** and **y-coordinate**, both shall be integers
	- possible values for x-coordinates are 0, …, 1919
	- possible values for y-coordinates are 0, …, 1079
	- it shall be possible to **add** two points
	- it shall be possible to **scale** a point by some floating point value
	- it shall be possible to **print** points using the output operator
	- it shall be possible to **read** points using the input operator in a convenient way
- We will start with a basic implementation and add the functionality step-by-step

# **Data type for points: version 0.1**

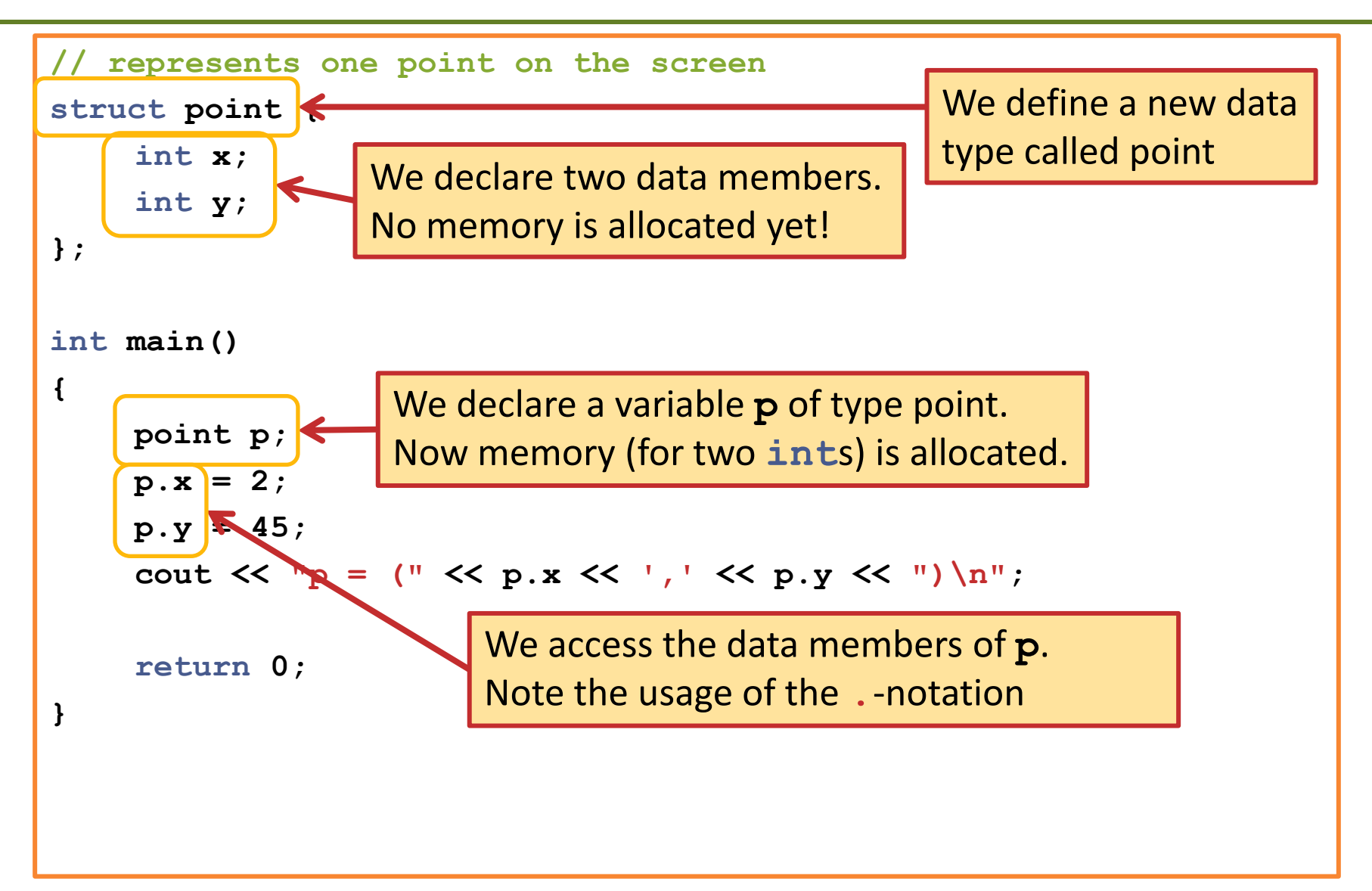

#### **What about our requirements?**

**point q; q.x = 3000; // this shouldn't be possible q.y = -20; // and this shouldn't be possible, as well**

Solution: Use member functions to ensure integrity of data

#### **Point 0.2: Adding a member function**

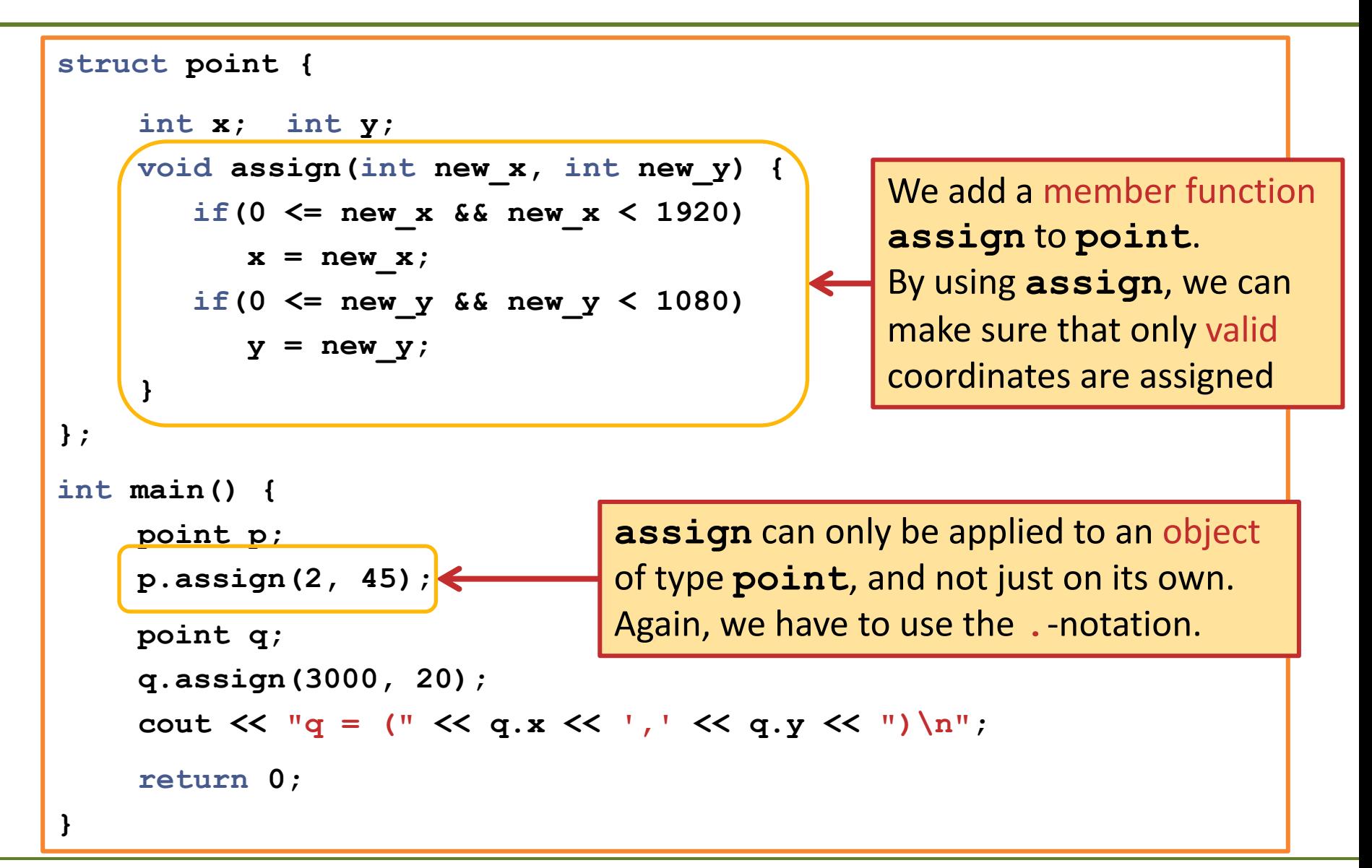

### **Adding a Constructor**

- Constructors are invoked when an object is created
	- initializes the object
- **They are special member functions:** 
	- have the same name as their **struct**
	- have no return type
- If we don't implement our own constructors, some constructors are created automatically:
	- Initializing the new object with an object of the same type by memberwise initialization:

**point p = q;**

– Default constructor: Initializes each member to its default value: **point p;**

### **Adding a Constructor**

- Constructors can be overloaded
- We can define different constructors for a struct, each with different parameter types
- Constructors shall ensure that the instances (variables) of the structure are in a proper state.
- We will add the following constructors to **point**:
	- default constructor: **point() { } // initializes point to (0,0)**
	- **// initializes point to (xc,yc) point(int xc, int yc) { }**

#### **Point 1.0: Overloaded Constructors**

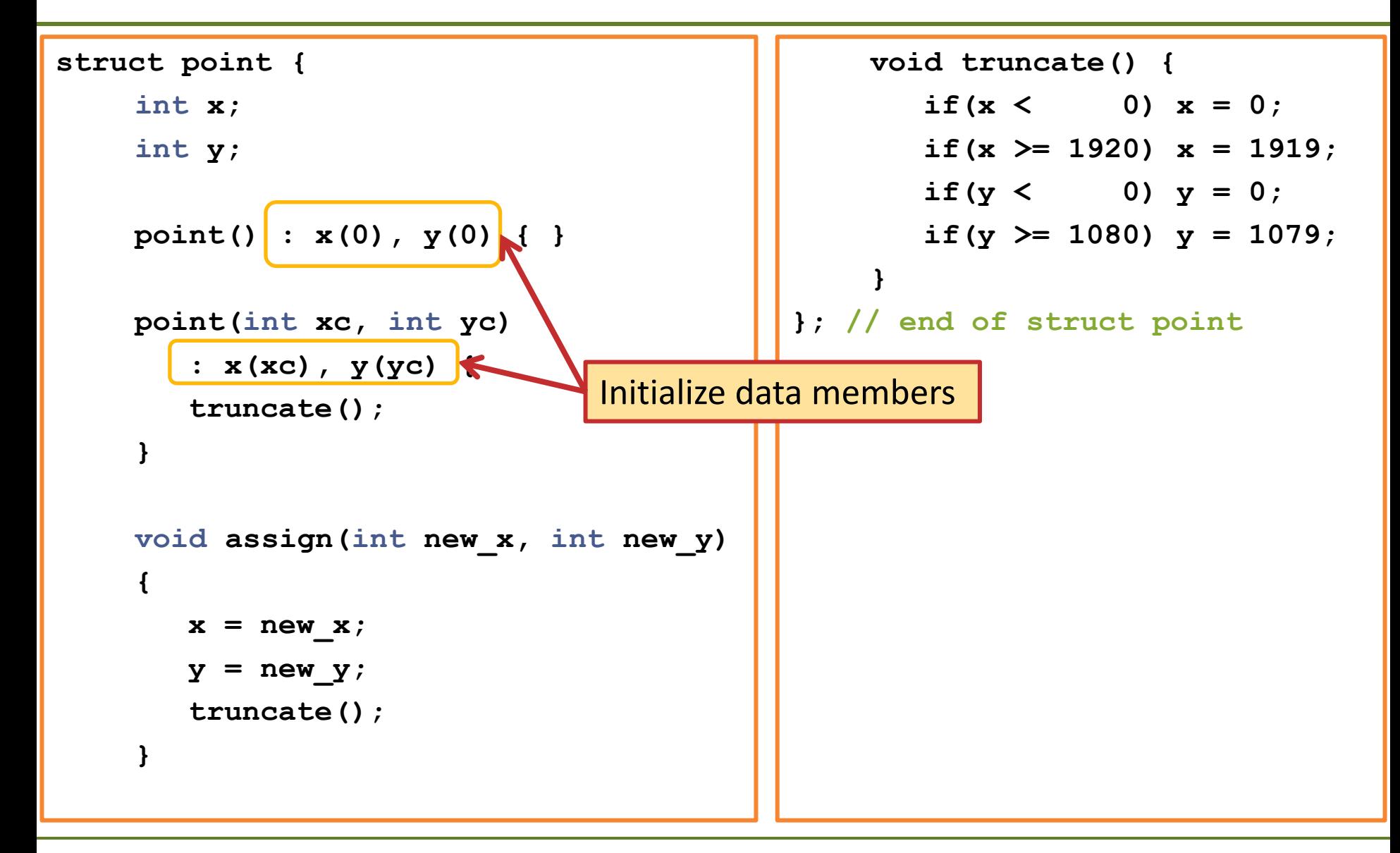

### **Using Point 1.0**

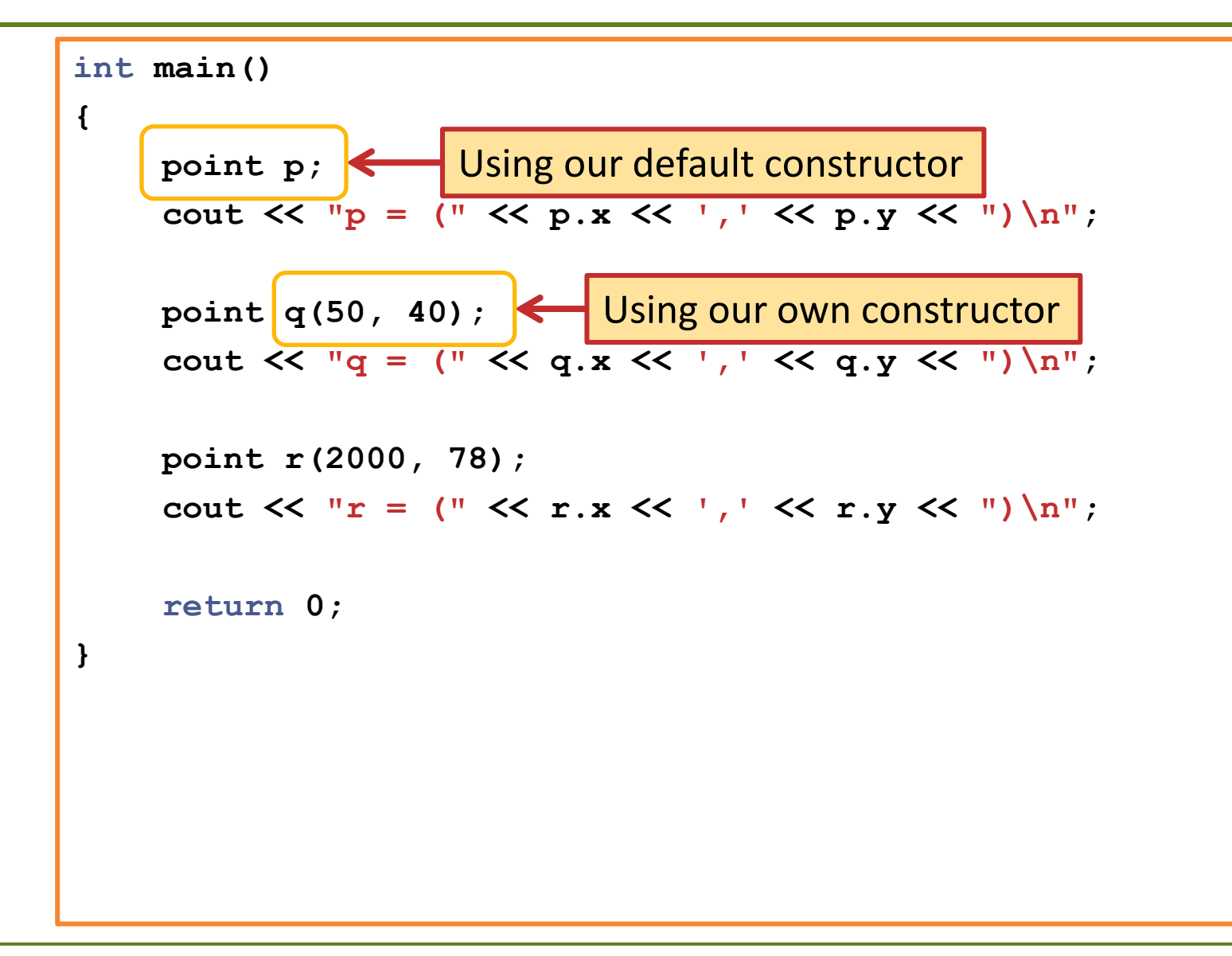

### **The story so far…**

- What we have done:
	- We defined a data type (structure) for points
	- Using constructors and the assign member function, we can make sure that a point has only valid coordinates
- Not yet possible:
	- Adding two points and scaling a point in a nice way
	- Testing for equality in a nice way
	- Printing and reading points in a convenient way
- Solution: Operator overloading!

#### **Operator Overloading**

- **C++ allows us to overload the various operators (like ==, <, +)** for new data types.
- **However, you cannot redefine operators for built-in types** *Would you like to have a new "version" for adding two integers? No you wouldn't!*
- We overload an operator by writing a normal function (not a member function) with the operator keyword (e.g. **operator==**)
- Example for the equality operator:

```
bool operator==(const point &p, const point &q)
{
    return (p.x == q.x && p.y == q.y);
}
```
### **Adding overloaded operators for point**

```
bool operator==(const point &p, const point &q) {
    return (p.x == q.x && p.y == q.y);
}
bool operator!=(const point &p, const point &q) {
    return !(p == q);
}
point operator+(const point &p, const point &q) {
    return point( p.x+q.x, p.y+q.y );
}
point operator*(float s, const point &p) {
    return point(
       static cast<int>(s*p.x), static cast<int>(s*p.y)
    );
}
```
#### **Using our oveloaded operators**

```
int main()
{
        point p (35, 5 );
         cout \ll "p = (" \ll p.x \ll ',' \ll p.y \ll ") \n";
        point q = p + point(100, 50);
         cout << "q = (" << q.x << ',' << q.y << ")\n";
        point r(3.8f * p);
         cout \langle \langle \psi \rangle \rangle = \langle \psi \rangle \langle \psi \rangle = \langle \psi \rangle \langle \psi \rangle and \langle \psi \rangle \langle \psi \rangle = \langle \psi \rangle \langle \psi \rangle.
        point s(-10.f * p);
         cout \langle \langle \cdot | \cdot | s \rangle = \langle | \cdot | \cdot \langle \cdot | s \rangle \rangle \langle s \rangle \langle s \rangle \langle s \rangle \langle s \rangle \langle s \ranglereturn 0;
}
```
#### **Overloading Output Operators**

- **Writing an overloaded output operator is usually easy.**
- **But:** compatibility with the various formatting options of the output stream can be a problem
- **Solution:** Use an std:: ostringstream, a string which can be used as output stream.

```
#include <sstream>
ostream &operator<<(ostream &os, const point &p)
{
    ostringstream oss;
    oss << '(' << p.x << ',' << p.y << ')';
    os << oss.str();
    return os;
}
```
# **Reading points from an input stream**

- Reading points is slightly more complicated
	- e.g. we also have to deal with malformed input
- **General strategy for writing input operators**
	- Try to read input, if this is not possible set an error flag
	- The following error flags are available
		- **goodbit**: no errors
		- **eofbit**: end of file reached
		- **failbit**: invalid input (or output)
		- **badbit**: unrecoverable error
	- We can set any of the error flags by calling the **setstate** member function of an input (or output) stream

### **Implementing the input operator**

```
istream &operator>>(istream &is, point &p)
{
     int x = 0, y = 0;
     char \text{opar} = \sqrt{0}, \text{cpar} = \sqrt{0}, \text{sep} = \sqrt{0};
     if(!(is >> opar >> x >> sep >> y >> cpar)
        || opar != '(' || sep != ',' || cpar != ')')
        is.setstate(istream::failbit);
     else
        p.assign(x,y);
     return is;
}
```
### **Using Custom Types**

- We can now use our point structure like any built-in type
- E.g. creating a vector of points: **vector<point>**

```
vector<point> pv;
// add something to vector pv
for(int i = 0; i < 10; ++i)
  pv.push_back( point(2*i, 2*i+1) );
// iterate over vector and print elements
for(vector<point>::iterator it = pv.begin(); it != pv.end(); ++it)
   cout << *it << endl;
```
- When using iterators, the  $\rightarrow$  operator is useful:
	- e.g.: **it->x = 10; // is a short-hand for (\*it).x = 10;**

#### **Preparations for next week**

- **Access control:** 
	- **public** and **private**
	- the **const** modifier for member functions
- **Inheritance:** 
	- classes and derived classes